*PAGINA 1 DE 8*

# **TRÁMITE DE PASANTÍA**

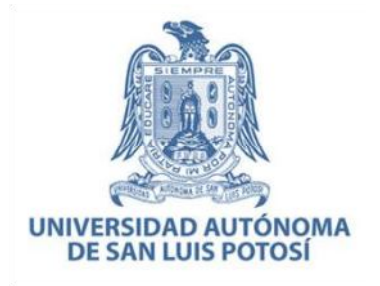

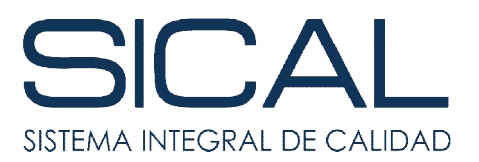

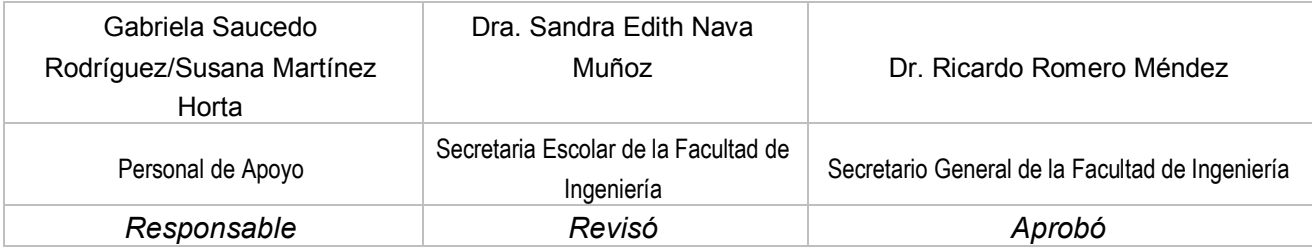

#### **1. Objetivo**

El alumno lleve a cabo los trámites para obtener la pasantía de licenciatura en tiempo y forma, conforme a los lineamientos del presente procedimiento.

#### **2. Alcance**

Este procedimiento aplica para los alumnos de Licenciatura de la Facultad de Ingeniería de la UASLP. **El procedimiento considera la mayor parte de las actividades en línea, ello en acuerdo con las políticas establecidas por Comité para el Plan Estratégico de Acción UASLP Covid-19.**

#### **3. Responsables**

Secretaría General Secretaría Escolar Jefatura de Área y Coordinación Tutor Académico

**4. Definiciones** No aplica

#### **5. Desarrollo**

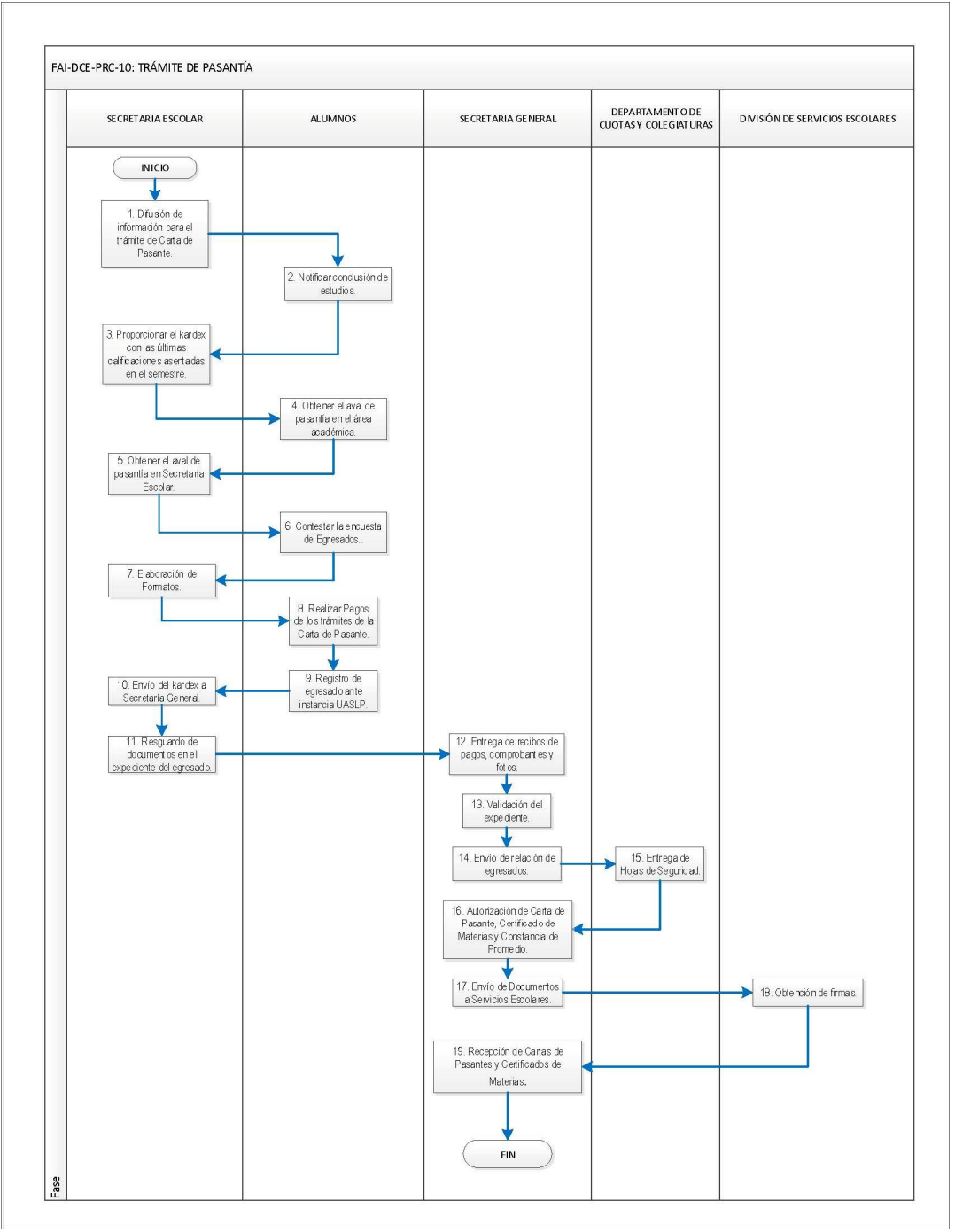

"DOCUMENTO CONTROLADO POR EL SISTEMA DE GESTIÓN DE LA CALIDAD PROHIBIDA SU REPRODUCCIÓN PARCIAL O TOTAL. ESTA VERSIÓN ES VIGENTE SI SE CONSULTA EN LA PAGINA DE INTERNET SICAL"

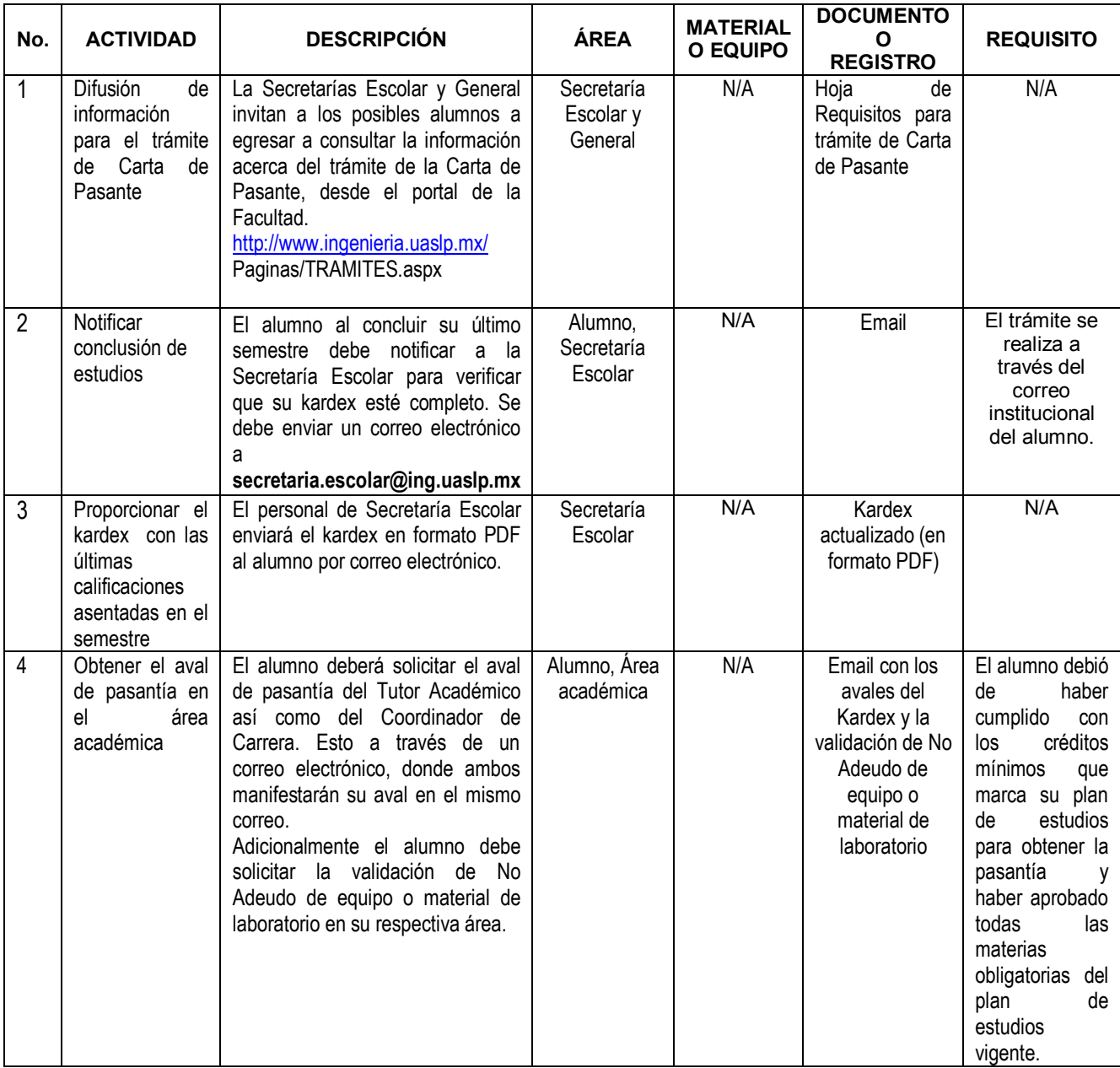

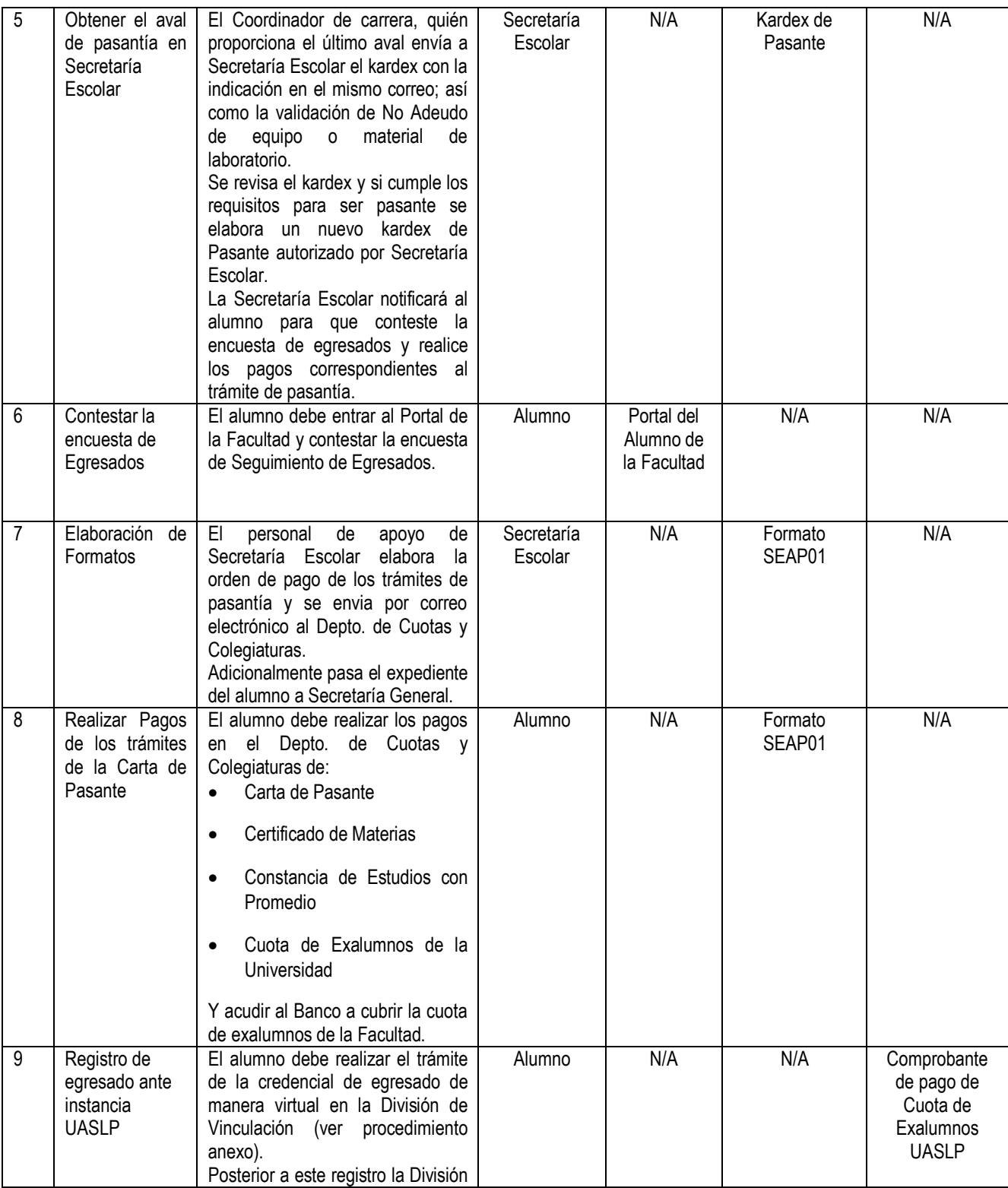

"DOCUMENTO CONTROLADO POR EL SISTEMA DE GESTIÓN DE LA CALIDAD PROHIBIDA SU REPRODUCCIÓN PARCIAL O TOTAL. ESTA VERSIÓN ES VIGENTE SI SE CONSULTA EN LA PAGINA DE INTERNET SICAL"

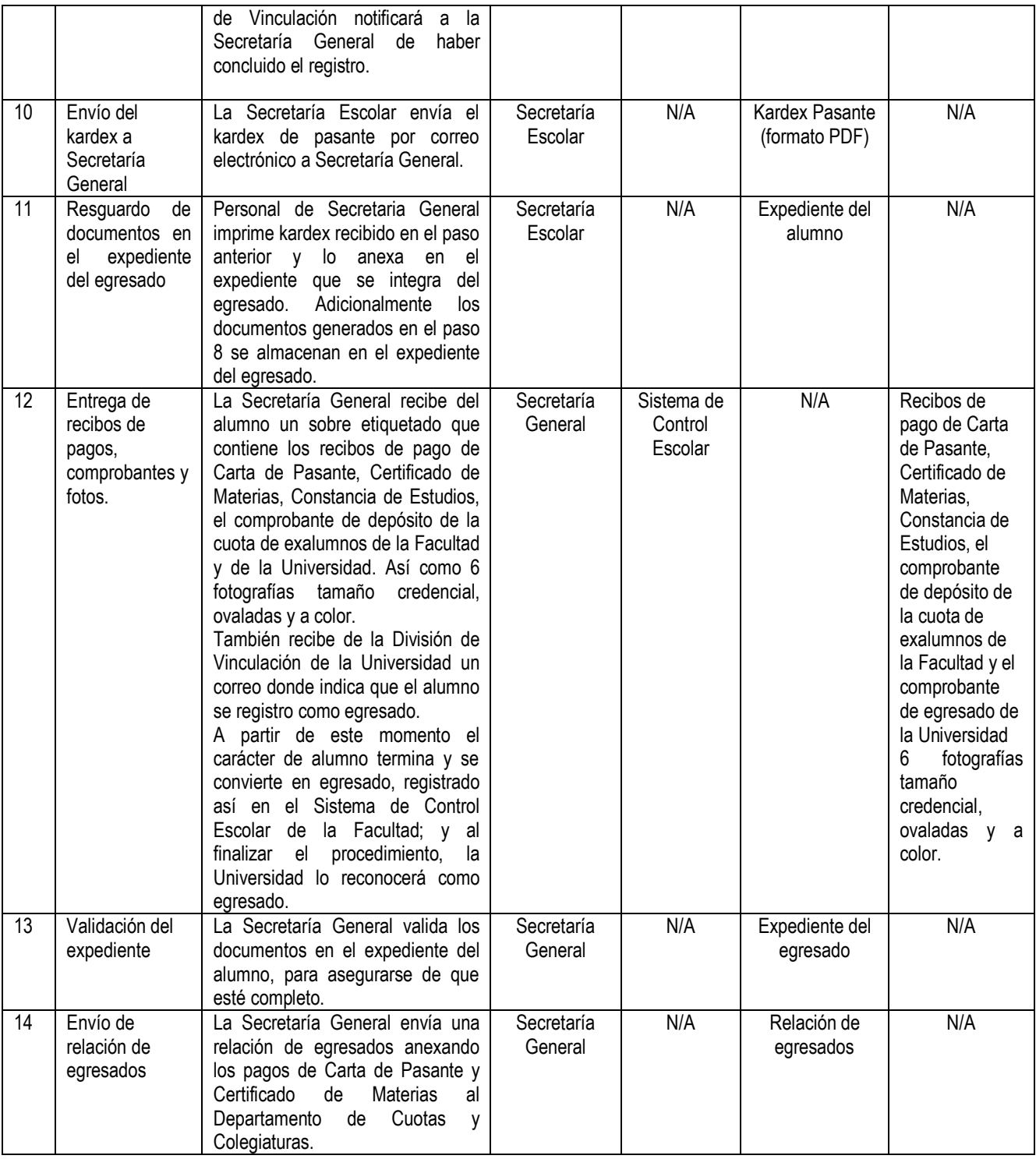

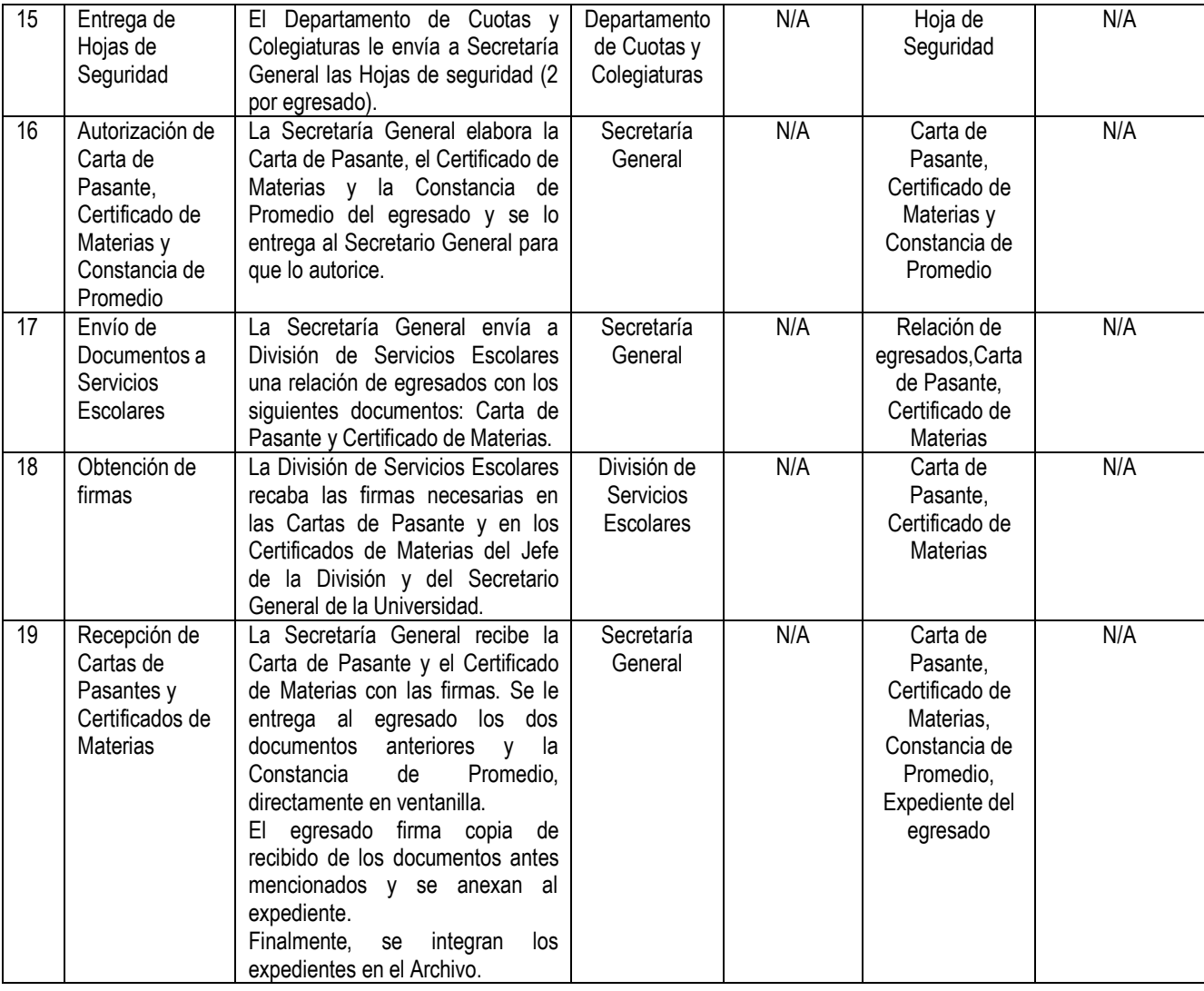

#### **6. Registros**

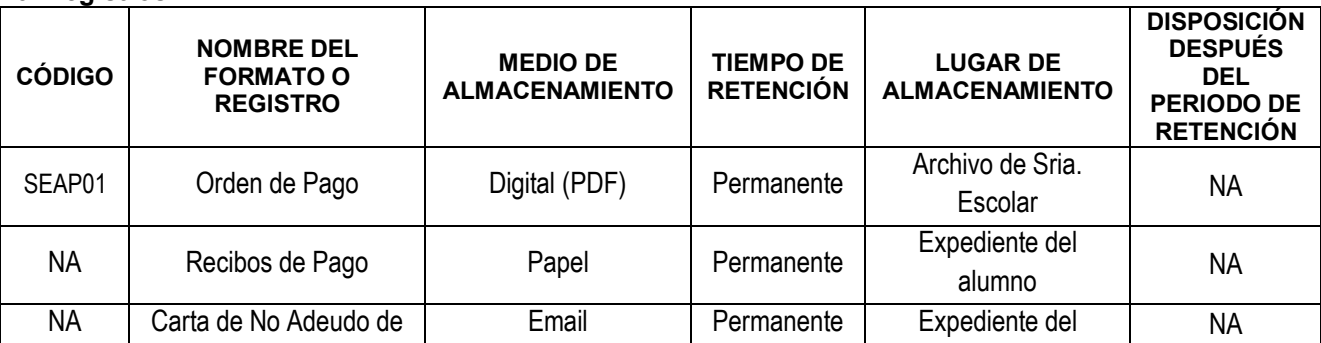

"DOCUMENTO CONTROLADO POR EL SISTEMA DE GESTIÓN DE LA CALIDAD PROHIBIDA SU REPRODUCCIÓN PARCIAL O TOTAL. ESTA VERSIÓN ES VIGENTE SI SE CONSULTA EN LA PAGINA DE INTERNET SICAL"

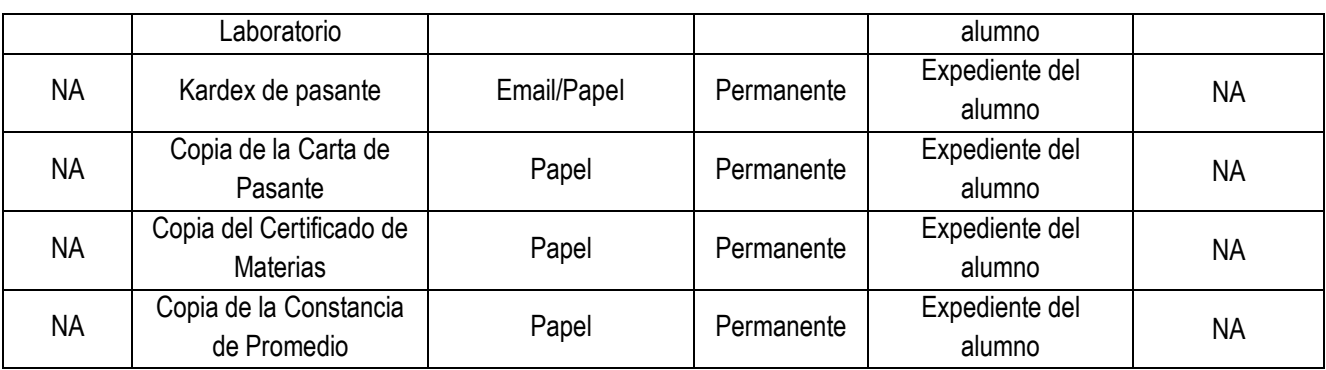

### **7. Control de Cambios**

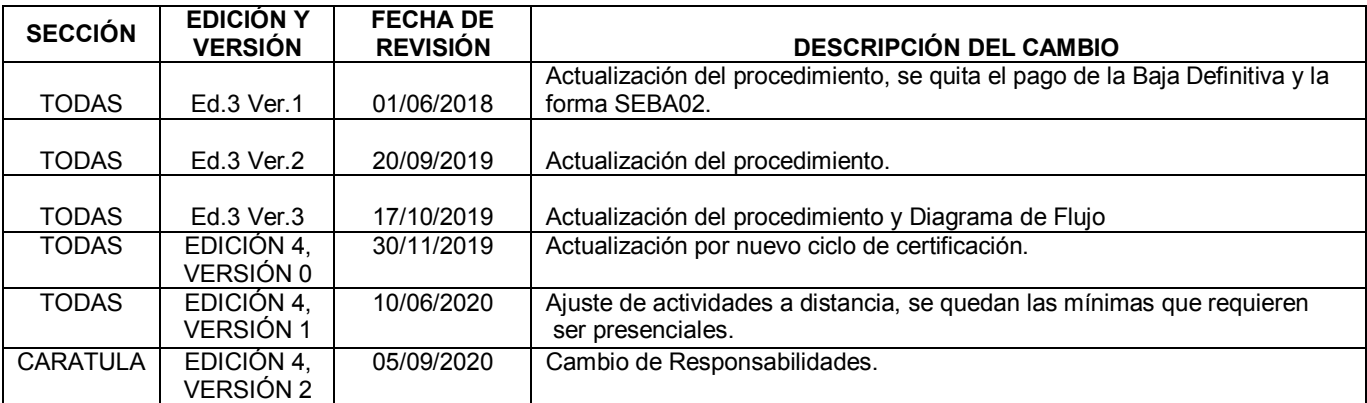